# PROOFREADING SYMBOLS

#### INTRODUCTION

 PROOFREADING is the process of finding and correcting mistakes in text before it is printed or put online

 Proofreading marks are used to highlight spelling, vocalubary, grammatical and punctuation errors.

### **SYMBOLS**

• There are various symbols that serves different purposes.

• Each symbol or notation have it's own meaning.

### 1. Delete

- The delete symbol is used to mark something for deletion
- The delete symbol is used in proofreading and where it may be written over the selected text itself or in the margin alongside the selected text, which is usually struck through with a line

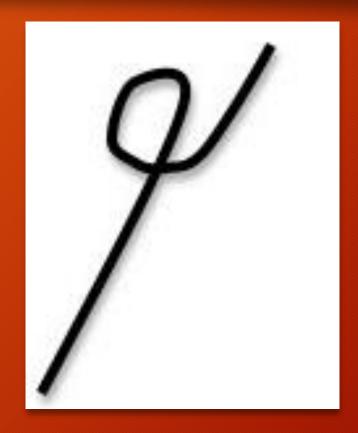

### 2. Insert

- The insert symbol is used to mark insertion.
- The text to be inserted will be written in the margin next to the mark.

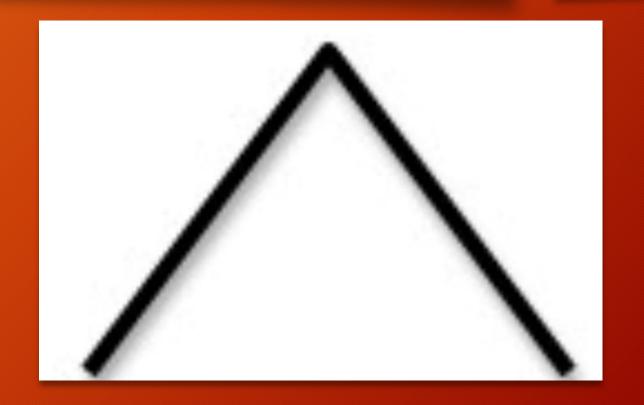

## 3. Captilize

 This symbol is used to correct a capitalization error.

 The letter in which the capitalize symbol is marked should be capitalized.

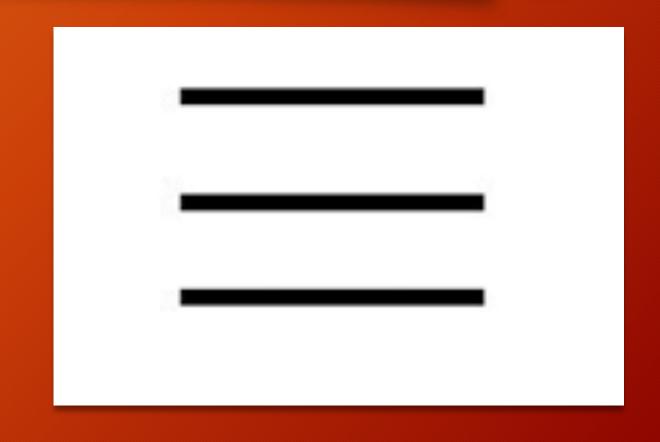

### 4. Delete space

 The Delete-space symbol / closesymbol is used to denote the deletion of space between two words

 The symbol is put in between two words that should be treated as one

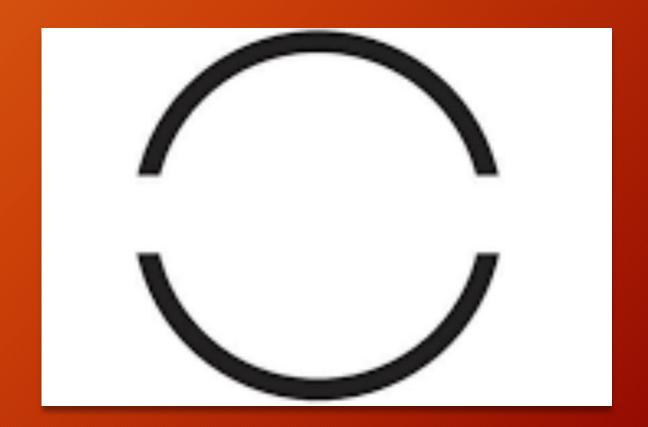

### 5. Add coma

 The Add-coma symbol is used to denote the addition of coma between two words or symbol.

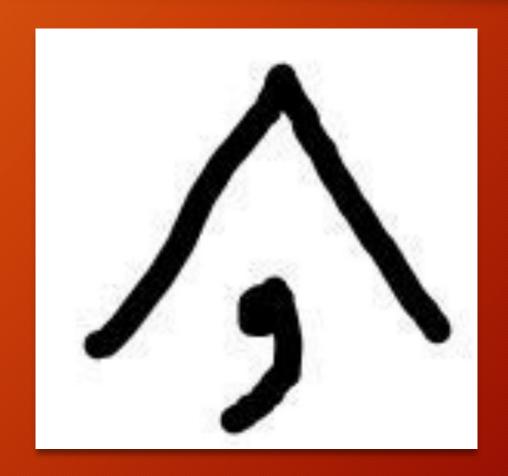

#### 6. Lowercase

- This symbol is used tO denote that a letter or a word should be made to lowercase.
- This symbol is put as a stroke through a capital letter.

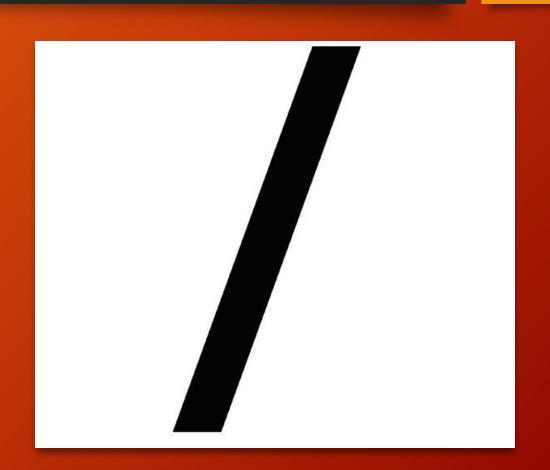

## THANK YOU